# Improving VNC Performance with the Smart Proxy Architecture

Cynthia Taylor, Joe Pasquale

**UCSD** 

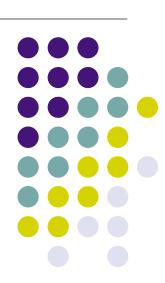

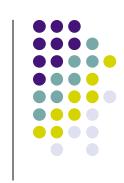

- Introduction
  - What is Thin Client Computing?
  - Why Thin Clients?
  - What is VNC?
  - Latency and Performance
  - Defining Performance
- The Smart Proxy Architecture
- Results & Conclusion

# What is Thin Client Computing?

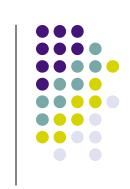

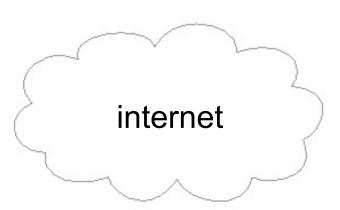

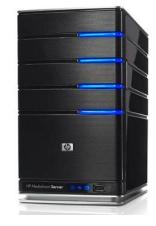

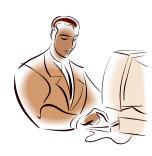

# What is Thin Client Computing?

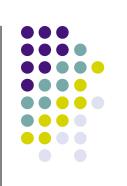

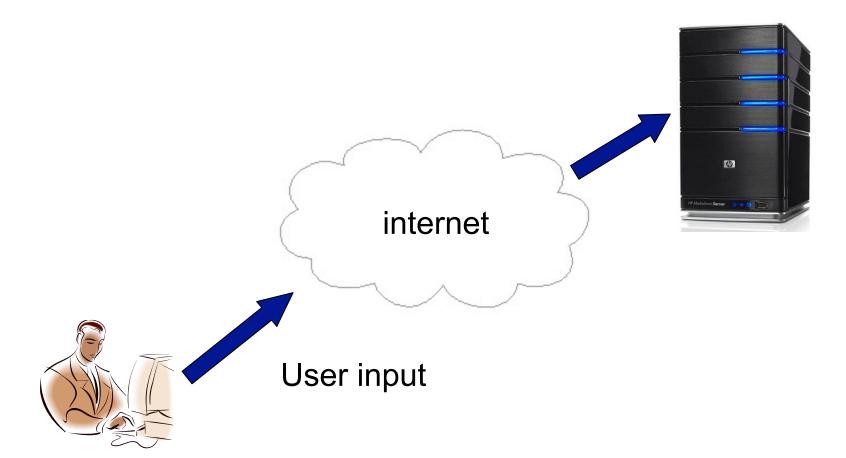

# What is Thin Client Computing?

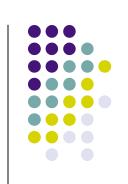

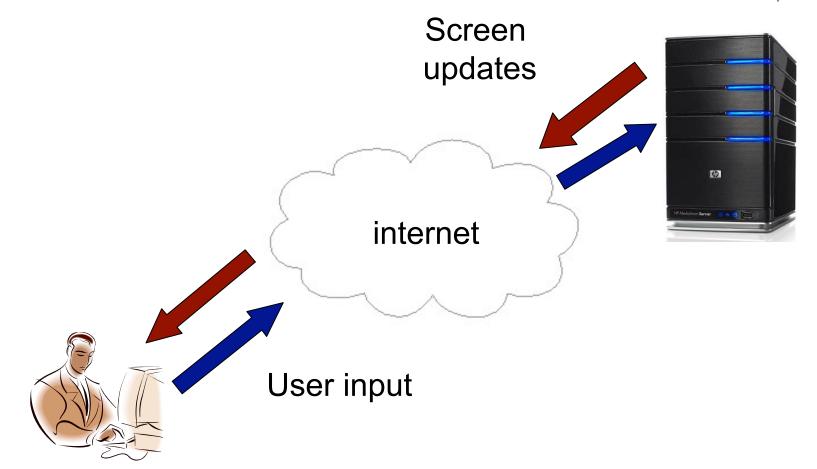

### Why Thin Clients? Lightweight Devices

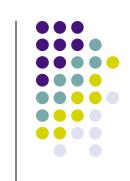

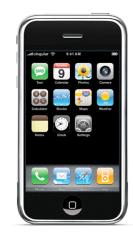

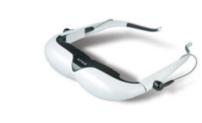

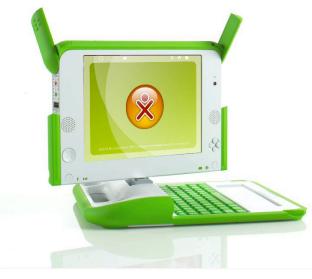

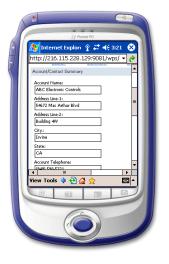

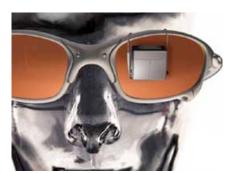

### Why Thin Clients? Intensive Applications

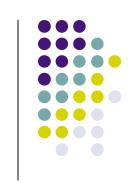

- Machine Learning/Vision
  - Object recognition
  - Speech recognition
- Graphics
  - Rendering
- Data Storage
  - Video

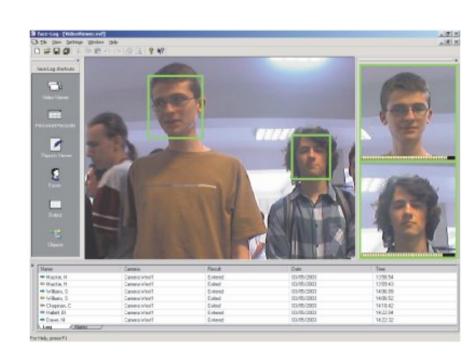

### Why Thin Clients? Security & Data Loss

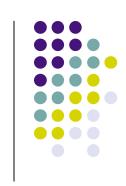

- A lost laptop doesn't mean lost data
- Helps companies stay compliant with privacy laws such as HIPAA

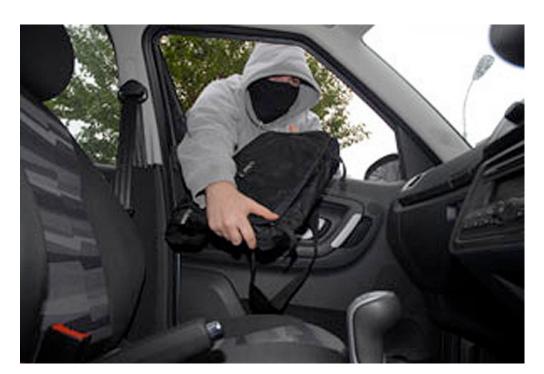

#### What Is VNC

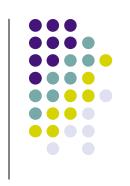

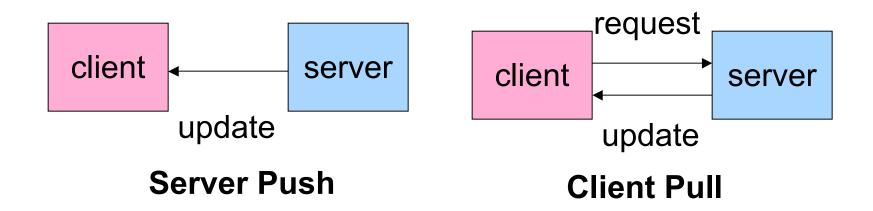

• VNC is a widely-used thin client system with several available open-source implementations.

### **Latency and Performance**

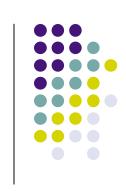

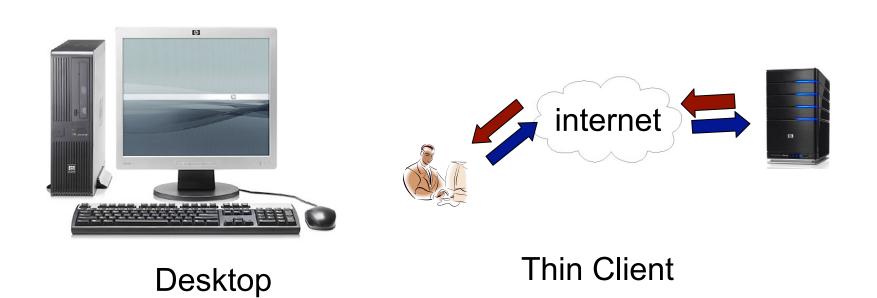

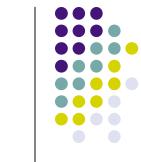

### **Defining Performance**

- 1. Client requests new update

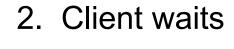

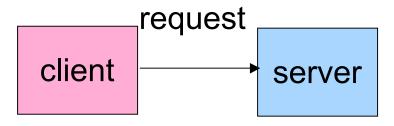

client

server

- 3. Server sends update
  - client server update

4. Client processes update

client

server

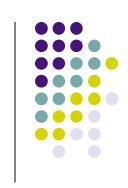

- Introduction
- The Smart Proxy Architecture
  - Resource Assumptions
  - The Smart Proxy Architecture
  - The Proxy & VNC
  - Example
- Results & Conclusion

### Resource Assumptions: Active Wireless Spaces

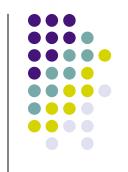

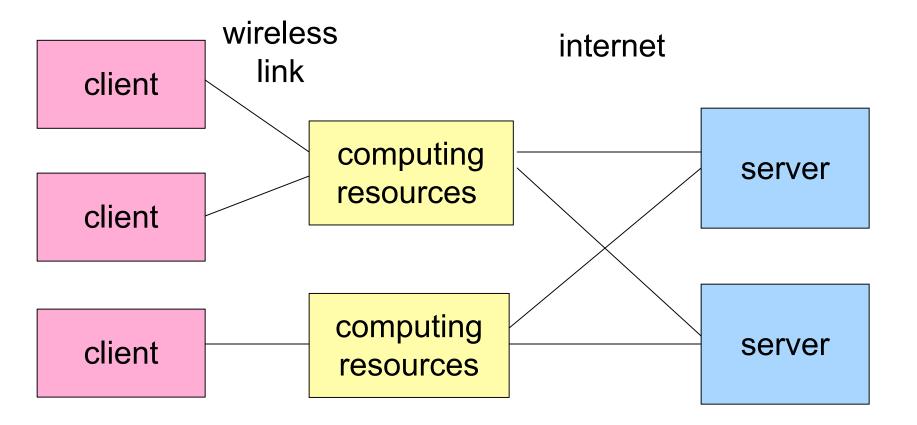

### **Smart Proxy Architecture**

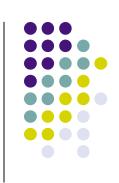

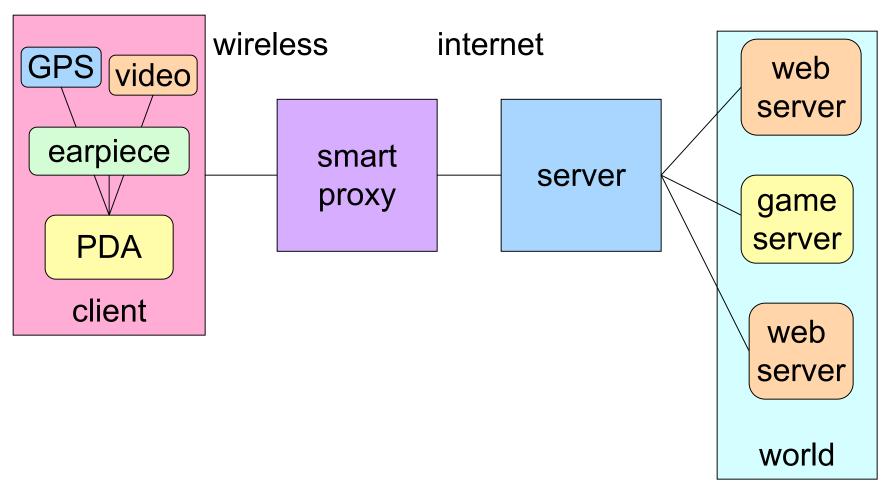

#### The Proxy and VNC

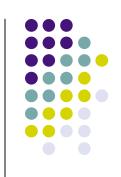

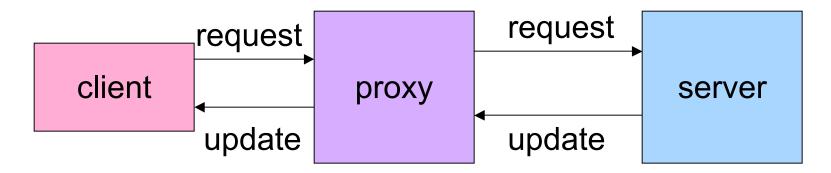

- The Smart Proxy sends requests to the server at the rate the client is processing them, without waiting for an update from the server
- This lets the Smart Proxy adjust for time delays between the client and server

#### **Example**

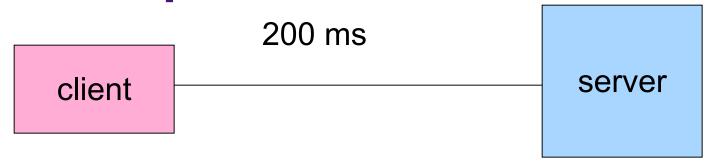

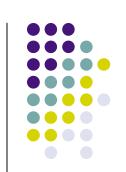

- Client sends request 200 ms
- Server processes 5 ms
- Server sends update 200 ms
- Client processes 5 ms

Total time = 410 ms

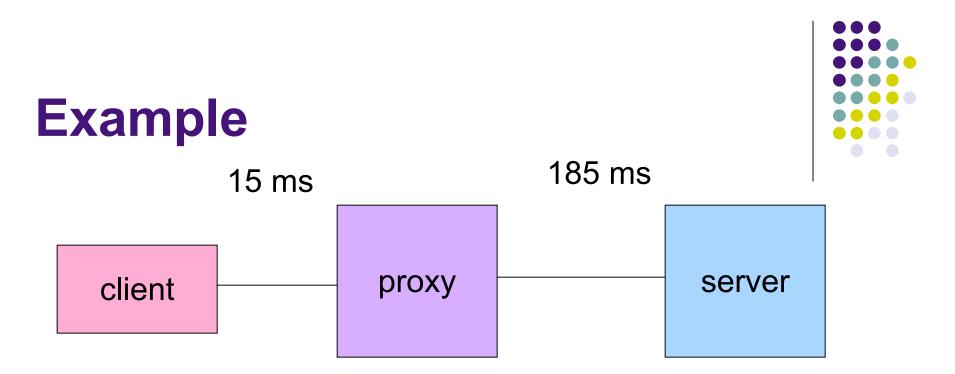

- Proxy processes 5 ms
- Proxy sends update to Client 15 ms
- Client processes 5 ms
- Client sends request 15 ms

Total time = 40 ms

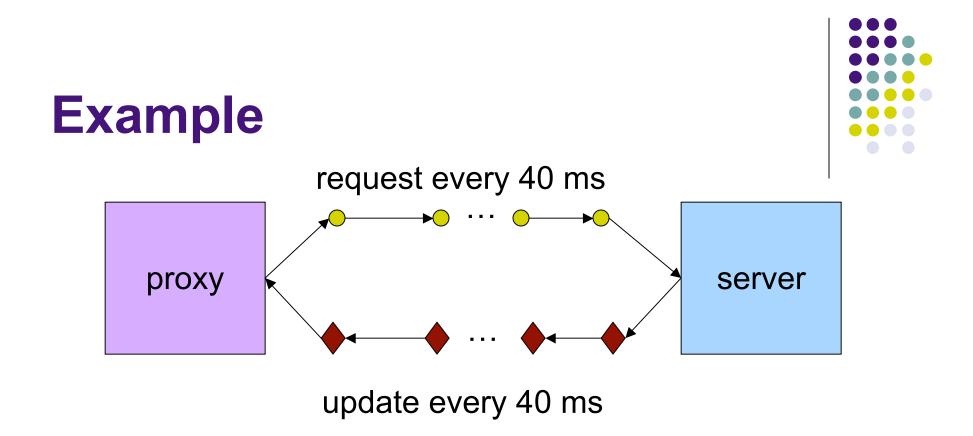

• The proxy sends requests to the server at the same rate the client is processing them, without waiting for a response from the server

#### Results

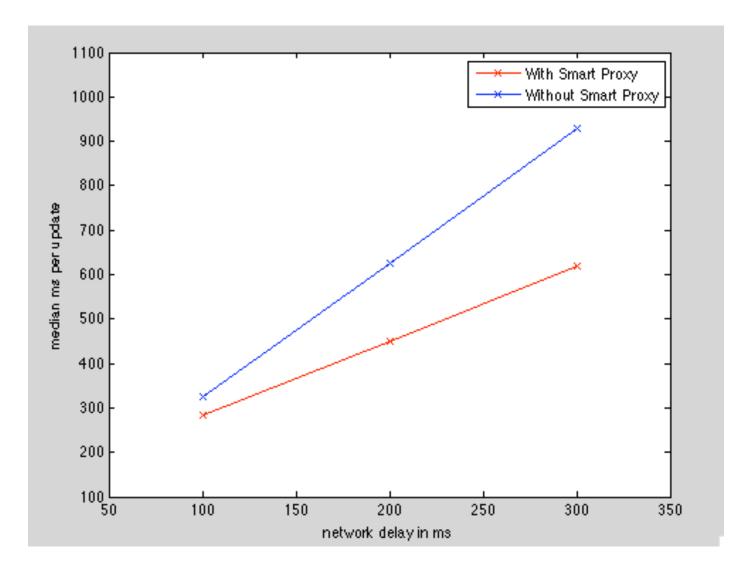

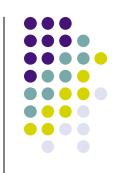

#### Conclusion

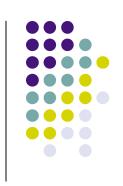

- We can improve VNC performance by having a Smart Proxy mediate the update rate over network delays.
- Faster thin clients can help us integrate powerful computing into our mobile lives.